## Структура документа «Заказ КМ» в «Кировке»

Последние изменения: 2024-03-26

## Поля шапки документа «Заказ КМ»

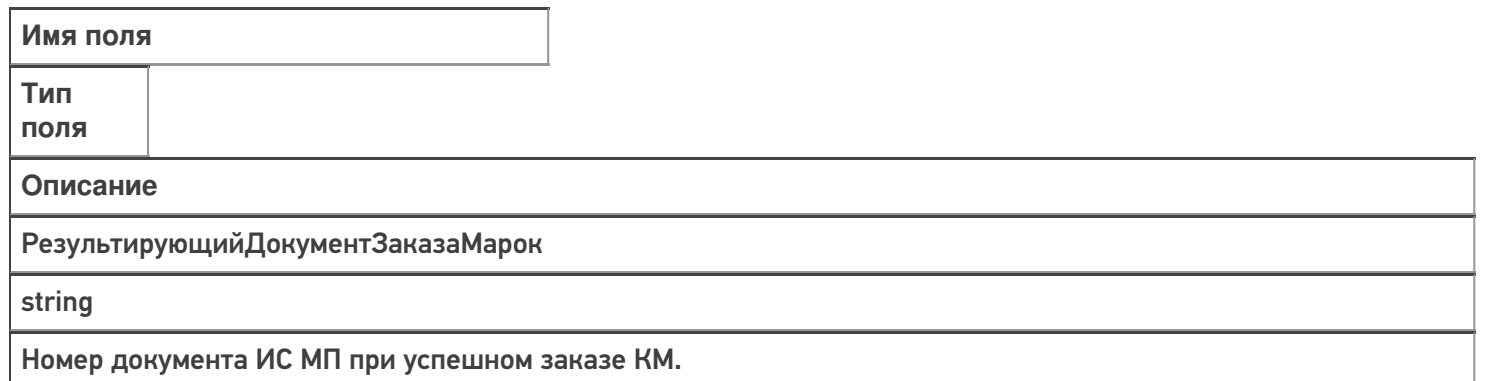

## Фактические строки документа «Заказ КМ»

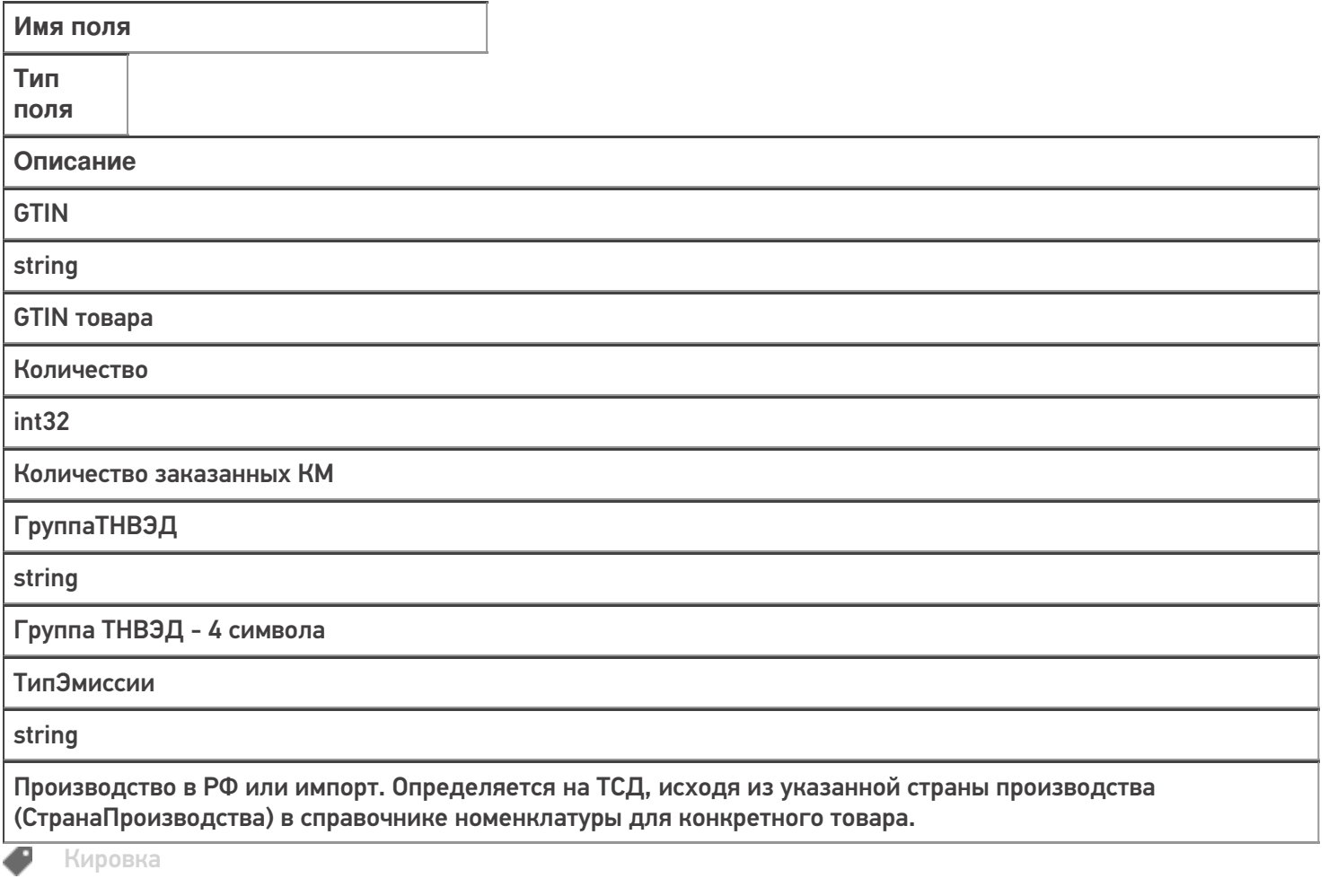

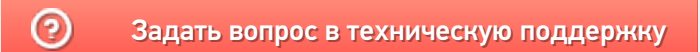